## **GRUPPO TORINESE TRASPORTI SPA**

## **ELENCO DIRIGENTI** (agg. 1 gennaio 2024)

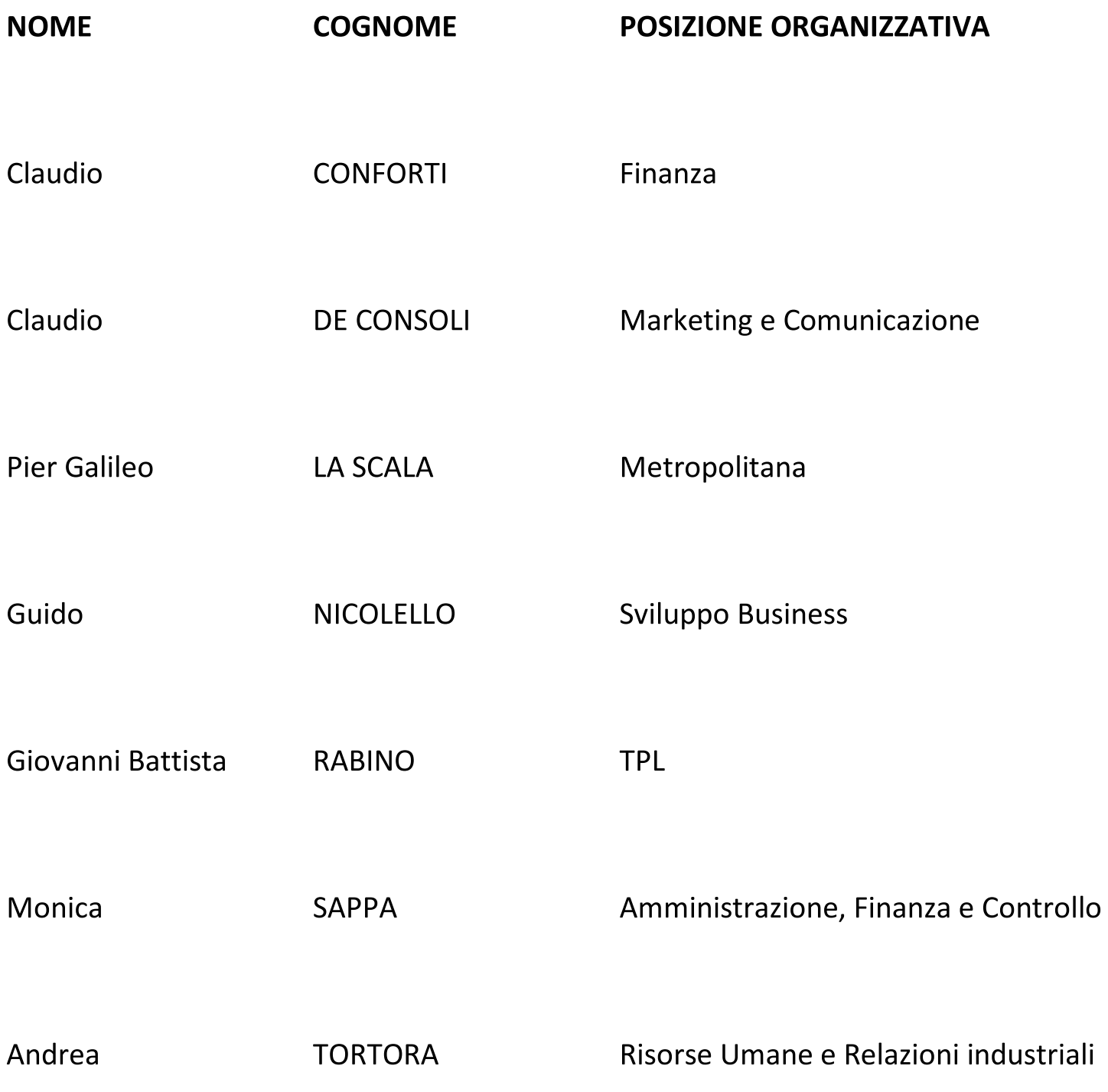